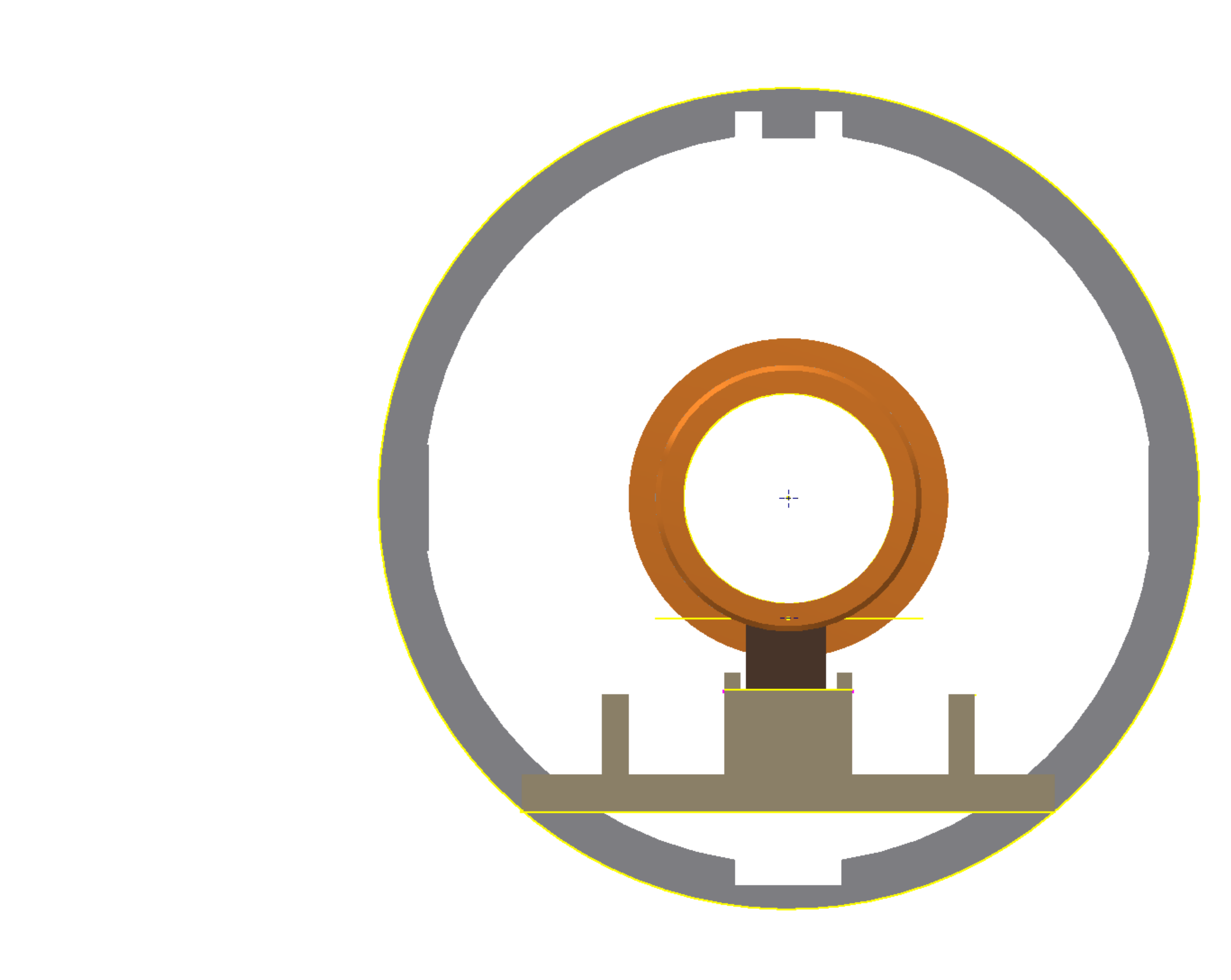

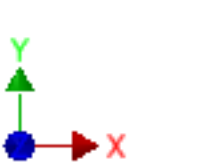

Front view